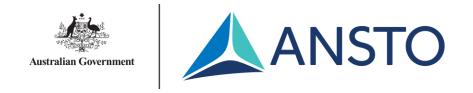

#### **MX3** Beamline: MXCuBE Status Update

Joint MXCuBE-ISPyB Meeting (17/05/2022)

Jacob Oldfield – Scientific Computing (MX3)

Australian Synchrotron

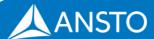

### **Current Progress**

- Drive testrig motors form the MXCuBE frontend
- Connect the testrig camera to MXCuBE
- Execute Bluesky plans from MXCuBE workflows using the Bluesky-queueserver REST API

- Simulate Eiger Detector REST API & StreamV2 ZeroMQ stream interface from HDF5 master files
- Execute "Screen and Collect" and "Raster" workflows via calls to Bluesky plans

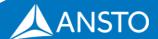

### **Software Architecture**

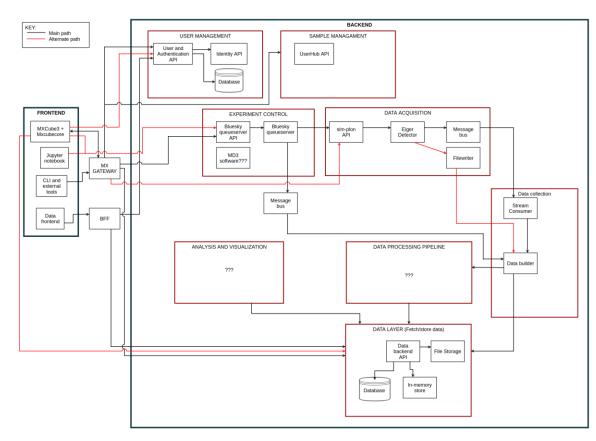

\*Very early draft diagram

- MXCuBE acts as the primary user interface for experiment control
- Secondary frontend will be built for sample changer & results management
- Aim is to do most of the heavy lifting outside of MXCuBE, exposing functionality as RESTful API's as required

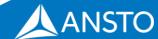

#### **Raster Workflow**

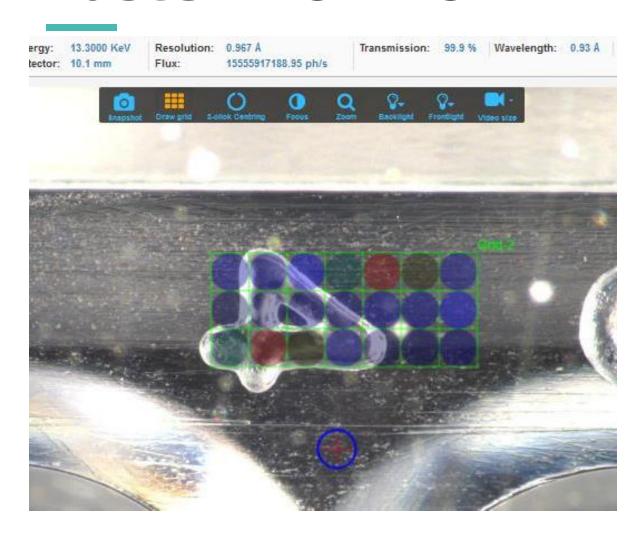

- Workflow calls a Bluesky plan via the Bluesky Queueserver REST API
- Currently the data is being simulated, so it's nonsensical, but provides a proof of concept

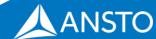

# **Experiment Control**

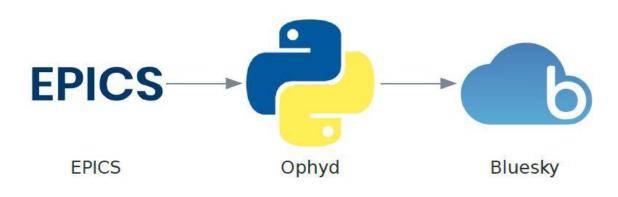

- Use Bluesky plans for experiment orchestration
- Use Ophyd as a hardware abstraction layer
- Bluesky encodes an experimental procedure as a plan

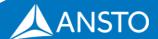

## **MXCuBE Workflows - Bluesky Plans**

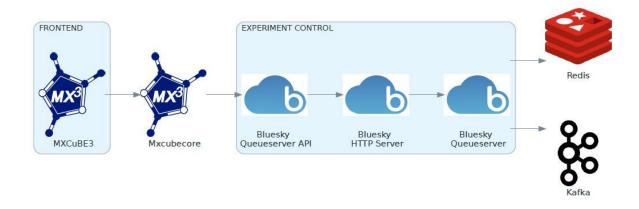

- MXCuBE workflow triggers a Bluesky plan
- Bluesky documents are produced and written to a Kafka topic for service consumption
- Metadata recorded during Bluesky plan execution is recorded to Redis

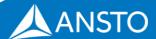

#### **Current Areas of Focus**

- Data processing workflows –
  Dials & RPF
- MXCuBE Kubernetes deployment
- Sample Changer REST API & associated hardware class in MXCuBE

- MXCuBE user account integration with facility services
- Greater integration between MXCuBE hardware classes and Ophyd device definitions

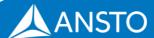